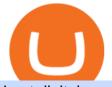

best digital currency okex to metamask send ethereum from coinbase to coinbase wallet is there a green of

Ready To Trade Options? - 5 Winning Options Strategies

Cryptocurrency goes green: Could 'proof of stake' offer a .

In this video, I send Ethereum from Coinbase Exchange to Coinbase Wallet. Im doing this so that I can buy NFTs for Gala Games at OpenSea. Once I have Ethereum in Coinbase Wallet, I can then link that to Opensea and easily purchase NFTs. Those NFTs can remain in Opensea as part of my collection or I can send them over to Gala Games.

10 Important Cryptocurrencies Other Than Bitcoin. 1. Ethereum (ETH) 2. Litecoin (LTC) 3. Cardano (ADA) 4. Polkadot (DOT) 5. Bitcoin Cash (BCH)

Read my own experience with Copy Trading. If you are looking for a free trading bot, try Poinex, they only charge trading fee, not month on month fixed pricing. Also Try Pionex Levereged Tokens to.

Binance: BTC NFTs Memes & amp; Meta - Apps on Google Play

https://coinfor.org/upload/tid/65/191a5802ea0fa0ae01b85b40cf10baaf.jpeg|||MetaMask BSC - |||1152 x 1152 10 Important Cryptocurrencies Other Than Bitcoin

https://assets.dapp.review/dapp-logo/2020.07.14/T85xbdA4W4TGZRKT7frmaDHNiPBRi3bh.png|||Flappy Bird - DappReview|||3333 x 3333

This gives all Coinbase customers an easy onramp to access the exciting world of DApps. In the future, well also make it easy for you to send crypto back to your Coinbase.com account from your Coinbase Wallet, to trade or exchange back into fiat, and to buy crypto if your Coinbase Wallet balance is running low.

https://miro.medium.com/max/5760/1\*nvJrT441V4hohVlqpbC7VQ@2x.png|||Ethereum Classic on Coinbase Wallet | by Siddharth Coelho ...|||2880 x 1632

How to Withdraw Money From Coinbase to Bank Account

The Coinbase card is a debit card that allows you to spend the crypto in your Coinbase account and earn crypto rewards for doing so!

https://i.redd.it/g75ynndyh0b21.jpg|||Coinbase Level 3 Withdrawal Fiat Reddit How To Cash Out ...||1242 x 2208

https://dailycoin.com/wp-content/uploads/2020/06/how-to-trade-cryptocurrency-1.jpg|||How Do You Cash Out a Bitcoin? [Beginner's Guide] - DailyCoin|||1920 x 1280

Easily transfer crypto from Coinbase.com to your Coinbase Wallet

conectar metamask a okex smart chain - YouTube

The 11 Best Cryptocurrencies To Buy. #1. Bitcoin. Bitcoin is the most widely used cryptocurrency to date. It is often referred to as the king of cryptocurrencies, and its primary goal is . #2. Litecoin. #3. Ethereum. #4. Binance Coin (BNB) #5. Basic Attention Token (BAT)

**Binance Desktop** 

How to connect MetaMask to the OKExChain network (OKT) Step 1. Open MetaMask. Open your web browser and click the MetaMask extension in the top right corner. Step 2. Go to settings. Step 3. Go to networks. Step 4. Add the network details. Step 5. Connect your MetaMask to the OKExChain network.

How to Download Binance: Bitcoin Marketplace & amp; Crypto Wallet on PC. 1. Download MEmu installer and finish the setup. 2. Start MEmu then open Google Play on the desktop. 3. Search Binance: Bitcoin Marketplace & amp; Crypto Wallet in Google Play. Install. 4.

Possibly one of the best known digital currency exchanges is the one that was started by Tyler and Cameron Winklevoss that being Gemini. What differentiates Gemini from most other exchanges is that they are both a fully licensed company and also fully regulated company too, and as such they do have to adhere to the same set of standards in regards to their operation as a banking institution does! Wallet Direct - binance.com

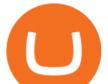

https://ei.marketwatch.com/Multimedia/2018/09/13/Photos/NS/MW-GQ052\_bitcoi\_20180913155601\_NS.pn g?uuid=0a8cb1ae-b78f-11e8-8281-ac162d7bc1f7|||Battered bitcoin bulls are latching on to this seasonality ...||1208 x 1254

https://miro.medium.com/max/2304/1\*4gcNftHs4z4aLwDejkPVxg.png|||Coinbase Wallet Or Metamask - ceriakxsolo|||1152 x 816

Green Coins: 5 of the Most Eco-Friendly Cryptos Elon Musk .

GOING GREEN: 5 Crypto Coins for the Eco-Conscious Community

Download Binance: Bitcoin Marketplace & amp; Crypto Wallet on PC .

https://cdn-images-1.medium.com/max/1600/0\*T3SD7xF21MP8SSV0|||How To Transfer Bitcoin From Coinbase To Personal Wallet ...||1600 x 1033

https://media.slidesgo.com/storage/8581510/responsive-images/14-understanding-cryptocurrency\_\_\_media\_li brary\_original\_1600\_900.jpg|||Understanding Cryptocurrency | Google Slides & amp; PPT template|||1600 x 900

In investing, the trend is your friend until it isn't. That proved true for digital currencies last year, and it could very well define the outlook for the best cryptocurrencies of 2022.

A Coinbase Card is a type of Visa debit card that lets you spend your crypto assets when shopping in person. As long as you have some crypto in your Coinbase portfolio, you can use either Google .

Videos for Send+ethereum+from+coinbase+to+coinbase+wallet

How to connect MetaMask to the OKExChain network (OKT .

Featured Partners 1. Bitcoin (BTC). Created in 2009 by someone under the pseudonym Satoshi Nakamoto, Bitcoin(BTC) is the original. 2. Ethereum (ETH). Both a cryptocurrency and a blockchain platform, Ethereumis a favorite of program developers because. 3. Binance Coin (BNB). The Binance Coin is a .

Metamask: Add Okex Chain (OEC) - autofarm.network

But there is one cryptocurrency that is starting to make waves for more positive reasons - Chia. Having officially begun trading last week, Chia is trying to do things differently. For one thing,

How to send and receive cryptocurrency Coinbase Help

Copy-trading on eToro doesnt involve fees for copied traders as traders are being directly paid through eToro Popular Investor Program. That means that you pay no management fees and that you can copy any traders portfolio at no additional costs.

Sending crypto funds. Open Coinbase Wallet app on your mobile device. Tap Send. Enter the amount you'd like to send. Select which coin you'd like to use. Tap Next. Tap the QR code or enter the exact recipient address.

The Instant Card Cashout transaction fee of up to 2% of any transaction and a minimum fee of £0.55 or 0.55. The minimum cashout amount must be greater than the fee of £0.55 or 0.55. For US customers The Instant Card Cashout transaction fee of up to 1.5% of any transaction and a minimum fee of \$0.55.

http://www.asiaone.com/sites/default/files/original\_images/Dec2017/dragonfruit\_pixabay.jpg|||Nutritious tropical fruits you should be eating, Health ...|||1200 x 850

Best Crypto Copy Trading Platforms and Apps Copy Trade in .

https://lh5.googleusercontent.com/8zhH0DJS1JwWWJWaaOr4I2gXoEcN4UHoYJP-xJN9hTkGf626e3SWd5 d1hztRr4t7ZG6HTS7fo1k\_lI7fsYMj7Kbg8cE3b2joGkfZ0kkr0NrSPk9liOZ-Uint8dGtO4LrMllMdlDb|||Atomi c Wallet Roadmap: 2021|||1600 x 900

Copy trading is a sub-category of social trading however the services offered by social trading and copy trading networks differ in several key aspects. Social trading is a general classification of a type of trading technique, whereas copy trading refers to those platforms that allow traders to automatically copy the trading signals of other .

https://cdn.publish0x.com/prod/fs/cachedimages/1421660851-48a90533869efaf6affa3a584d63ef6dfe3a22d72 67d16e22eb9e143e1f7a813.jpeg|||Atomic wallet LRC tokens , first payment|||1080 x 2280

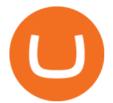

Copy Trading (2022 Ultimate Guide)

The Coinbase Card is issued by MetaBank®, N.A., Member FDIC, pursuant to a license from Visa U.S.A. Inc. The Coinbase Card is powered by Marqeta. 1 Crypto rewards is an optional Coinbase offer. 2 Coinbase will automatically convert all cryptocurrency to US Dollars for use in purchases and cashing out at ATMs. Coinbase Card

Trusted by millions of users worldwide. Get started today and buy Bitcoin, Ethereum, ChainLink, Rune, Cardano, Binance Coin, SHIB, and more, all with some of the lowest fees in crypto. Additionally, explore awesome art and collectibles on Binance NFT marketplace! Binance App is available only to non-U.S. citizens and residents.

MT4 Copy Trading

Like any debit card, the Coinbase Card must be activated prior to use. Your Coinbase Card can be activated from within the Coinbase Card app or by calling your local support number from the app by accessing Card Settings > Call Support. Your activation code is included in the letter. Please have it handy.

Add OKExChain Mainnet to MetaMask. Click MetaMask icon on your Browser and click your account image as indicated in the picture on left. This will open a dropdown within MetaMask window. Click Settings link at the bottom to go to MetaMask settings. Scroll down and click Networks from the MetaMask settings.

https://cdn-images-1.medium.com/max/1600/1\*ZzBe3LavPzbG1k7OFLtMtg.png|||Cryptocurrency for rent John Stuart Millibit Medium|||1600 x 948

https://fullycrypto.com/wp-content/uploads/2021/05/Bitcoin-Murder-Plot-Unpicked-Thanks-to-Coinbase-Wit hdrawal.png|||Bitcoin Murder Plot Unpicked Thanks to Coinbase Withdrawal|||1300 x 890

Best Copy Trading Platforms for 2022 InvestinGoal

https://docs.binance.org/wallets/tutorial/assets/how-to-create-a-wallet-on-trustwallet/2.png|||Trust Wallet User Guide - Binance Chain Docs|||1600 x 955

https://i.imgur.com/v3Q57Ax.png|||Hng Dn Farm Token Cherryswap (CHE) Mng OKExChain ...|||1270 x 830 Trade Nearly 24hrs a Day - SPX Index Options - cboe.com

https://gblobscdn.gitbook.com/assets%2F-MZG9ddufIlxK5RrKEcX%2F-M\_TgJv6Q02YHNDKHV4F%2F-M\_ThMvT2Np3lycO64lh%2Fb-e.png?alt=media&token=5ea03412-9513-4bd6-8108-098d65637295|||B SC ETH - Chainswap|||1076 x 1260

Beginner's Guide To Trading - Options Trading Made Easy

http://hdwpro.com/wp-content/uploads/2018/09/Best-Sunset-4K.jpg|||Sunset 4K Backgrounds, Best Sunset 4K, #22719|||1920 x 1080 https://i.pinimg.com/originals/5f/c1/a6/5fc1a6942a75c743e0193dde2ce21c78.jpg|||Coinbase U.s - Arbittmax||1500 x 1000

How to add OKExChain Mainnet to MetaMask - vpsfix.com https://hub420.co.uk/wp-content/uploads/2021/03/AIR-HEADS-chews-sweets-GREEN-APPLE.png|||AIR HEADS chews sweets GREEN APPLE 500 mg per pack | HUB420|||1200 x 1600 https://up-courses.com/wp-content/uploads/2021/06/binance-1536x837.png|||Binance Clone Script Free Download - Scripts, Apps, SEO ...||1536 x 837 Binance.US Buy & amp; Sell Crypto Metamask: Add Okex Chain (OEC) Connect Your MetaMask With Okex Chain. MetaMask Settings. 1) Go to the settings page. MetaMask Settings. 2) Click on Networks > Add .

You can use your coinbase wallet to store, send, and receive ethereum. How do i transfer eth from coinbase to exodus desktop to get your eth address from exodus, open exodus, click the wallet app and then click on. its a sort of unified inbox for your crypto assets.

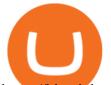

https://bitcoinbestbuy.com/wp-content/uploads/2017/12/funds-sending-page-at-coinbase-1024x885.png|||Revi ew of Coinbase Bitcoin Wallets | BitcoinBestBuy||1024 x 885

https://gblobscdn.gitbook.com/assets%2F-MUH7nsSuZssh5HK4pK3%2F-MfcGVMJJ41TCRYhmou1%2F-M fcHOWXvaKk3\_bTbuVq%2Fen.png?alt=media&token=01512cbd-f984-44ff-9c1d-b1048864b76e|||OKE x Wallet - KSwap Finance|||2702 x 1820

https://i0.wp.com/kenburridge.com/wp-content/uploads/2019/02/Feb28coin360.png?ssl=1|||Positive Green Cryptocurrency News #046 - KenBurridge.com ...|||2750 x 1468

https://quotefancy.com/media/wallpaper/1600x900/1584065-Larry-Hite-Quote-I-have-two-basic-rules-aboutwinning-in-trading.jpg|||Larry Hite Quote: I have two basic rules about winning in ...||1600 x 900

Send from Binance to Coinbase, trade to fiat and send to paypal and cashout at ATM with Paypal cash card in less than 10 minutes on average. I do have to pay ATM fees if out of network. I think it's awesome. BTY, I also go through Coinbase pro due to less trading fees. 4.

https://static.vecteezy.com/system/resources/previews/000/173/323/original/concession-stand-vector-illustration.jpg|||Concession Stand Vector Illustration 173323 Vector Art at ...||1400 x 1100

https://www.finder.com.au/finder-au/wp-uploads/2021/04/Coinbase-IPO\_1800x1000\_Finder.jpg?fit=5400|||C oinbase shares soar 60% at IPO then crash: Is it too ...||1800 x 1000

How to Send Ethereum from Coinbase to Coinbase Wallet .

Copy the Best Traders - Popular Forex Copy Systems

How To Move Cryptocurrency From Coinbase To Wallet Protrada

How do I send and receive crypto? Wallet Help

Every Coinbase Wallet user has a username (like @walletfan). You can now easily send to other Wallet users with just their username instead of their full-length crypto address. Just ask a friend for their Wallet username and type it in to send them crypto. You can send all the currencies supported by Wallet today, including Bitcoin, Bitcoin.

Create OKEXchain wallet via Metamask - GEGESwap

https://www.pandasecurity.com/mediacenter/src/uploads/2018/03/criptomonedas.jpg|||Cryptocurrency. A tool for criminals?|||1349 x 900

Free & amp; Premium Indicators - Day Trading Screeners

https://bitfalls.com/wp-content/uploads/2018/09/41452184\_322374971843146\_7463457974128738304\_o.png |||Fintech Friday #7 - Coinbase Commerce Added! - Bitfalls|||1314 x 1314

https://902558.smushcdn.com/2161880/wp-content/uploads/2017/09/Fotolia\_34062246\_Subscription\_Monthl y\_M.jpg?lossy=1&strip=1&webp=1|||Credit Card Rewards: Avoiding Eye Contact with the IRS | PaymentsJournal|||1378 x 1378

7 Cryptocurrency Assets That Can Get Green by Going Green

https://venturebeat.com/wp-content/uploads/2019/06/shopify-multi-language.png||||||2000 x 1250

Litecoin (LTC) Our list of what is the best cryptocurrency to invest in 2021 cannot be complete without Litecoin. Just like Ripple, Litecoin showed great performance in 2017 with a growth of almost 8000%. The price of Litecoin grew from around \$4 at the beginning of 2017 to a high of \$358 in December 2017.

Buy, Sell & amp; Store Bitcoin - Buy Bitcoin & amp; Crypto Instantly

Binance Wallet Get this Extension for ???? Firefox (en-US)

7 Best Digital Currencies To Invest In - 2021 Guide - Chart .

Register for FREE and try out our Trade Copier with 1 Master and 1 Slave. Set your Master and Slave account using the login, password and broker. Define the trade size using the Risk Factor. Place a trade on the Master account, it will be copied to the Slave. YouTube.

Best cryptocurrency to Invest 2022 - The Complete Guide

https://gblobscdn.gitbook.com/assets%2F-MZG9ddufIlxK5RrKEcX%2F-M\_Tp4JzOmsXh8QSPyzG%2F-M\_ Tpfh9j9QiRir3uF\_k%2FScreen Shot 2021-05-11 at 9.29.14 PM.png?alt=media&token=ffe93a7c-8b88-417b-ba8b-5cf873d38b64|||ETH OKEx - Chainswap|||1056 x

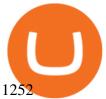

What is ' green ' cryptocurrency Chia and just how eco-friendly.

How to buy ethereum to my coinbase wallet, how to buy .

https://www.exodus.com/asset-page-1/images/bnb/mobile2.png|||Best BNB Wallet | Best Binance Coin Wallet | Buy and Sell BNB||1036 x 1788

http://hdwpro.com/wp-content/uploads/2019/02/neon-wallpaper.jpg|||Neon Wallpaper 4k, Top neon wallpaper, #25299|||3840 x 2160

Spending USDC with Coinbase Card has no fee, however Coinbase charges a flat 2.49% transaction fee on all purchases including ATM withdrawals made with other cryptocurrency. We facilitate the sale of your cryptocurrency each time you make a purchase, which is why there's a fee for cryptocurrency purchases.

https://kryptomoney.com/wp-content/uploads/2018/04/KryptoMoney.com-TRON-on-CoinTiger-1080x1920.j pg||Here Is Why Tron Cryptocurrency (TRX) Can Make You Rich in ...||1080 x 1920

Heres how to withdraw money from Coinbase to your bank account: Open the Coinbase app and tap on the reverse icon. Tap on Sell. Select the asset that you want to sell. Enter the amount of crypto that you want to sell. Tap on Sell now. Tap on Withdraw funds. Enter the amount that you want to .

Build a Crypto Portfolio - #1 in Security Gemini Crypto

The future of cryptocurrency as a sustainable alternative for paper currency is bright, especially as more and more green coins enter the crypto space. Although it will be a while before the consumer-base completely moves on from PoW-based coins, the presence of eco-friendly cryptocurrencies like XDC, ADA and EOS is a symbol of positive change.

EcoCoin is a cryptocurrency linking wealth to the environment A group of organisations have come together to form a charity hoping to use this innovation to change how we think about what has value.

The Complete Guide to Coinbase Fees (and How to Avoid Them)

A Crypto Wallet for Binance Chain, Binance Smart Chain and Ethereum With the Binance Chain browser extension you can send and receive funds on Binance Chain, Binance Smart Chain and Ethereum, and cross-chain transfers between both of Binances blockchains.

https://www.lighting-geek.com/wp-content/uploads/2021/01/DragonX-Horizonbar-Plus-Blue-Green.jpg|||Drag onX Horizon RGBA LEDs Washer Slim Bar -Plus - Lighting ...||1500 x 1500

OKEx users can now easily bridge their assets from Binance Smart Chain to OKExChain using MetaMask. This allows them to move and use supported BSC assets in the OEC ecosystem. In this tutorial, we will go over the steps for bridging assets from BSC to OEC and will use the example of the newly listed BABYDOGE token.

Free Forex Trade Copier for MT4, MT5, cTrader, FXCM and LMax

Send crypto more easily with Coinbase Wallet by Coinbase .

Coinbase is a secure online platform for buying, selling, transferring, and storing digital currency.

Enter the crypto address, phone number, or email address of the person you would like to send the crypto to. Leave a note (optional). Select Pay with and choose the asset to send the funds from. Select Continue to review the details. Select Send now. Note: All sends to crypto addresses are irreversible. Coinbase mobile app. Tap or Pay. Tap Send.

This video is all about How To Add OKEX Mainnet To MetaMask !!! OKEX Mainnet Integration In To MetaMask !!!First Of All Be A Part Of The Modern Trader Commun.

https://firebasestorage.googleapis.com/v0/b/gitbook-28427.appspot.com/o/assets%2F-MVMJ-R4rZWMoBDm WBTH%2F-MVMPEftZg66pvnPthEp%2F-MVMPHjEi7vKYt8Bc0HH%2FGege

1.jpg?alt=media&token=db79bd3e-0e2f-41bf-a353-54e50e296d9c|||How to Add Custom Network RPC OKEXchain & Connect to ...||1899 x 801

https://creditcarder.com/wp-content/uploads/2066-min-1-2048x1366.jpg|||Should I Open a Coinbase Account? 2021 Review - CreditCarder|||2048 x 1366

https://www.registrationchina.com/wp-content/uploads/2020/10/china-new-business-license.jpg|||How to set

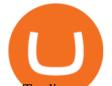

up Trading company in China - Import & amp; Export ... |||1200 x 1146

How to Add Custom Network RPC OKEXchain & amp; Connect to gegeswap.

https://amber.app/wp-content/uploads/2021/02/Amber-App-title-card.png|||Coinbase alternative Amber|||1920 x 1080

Top 9 Eco-Friendly Cryptocurrencies To Invest In

https://irp-cdn.multiscreensite.com/b655b481/dms3rep/multi/desktop/Pneumax+1.jpg|||Resin factory floor painting services by Gallagher Flooring|||1920 x 1440

How to bridge assets from BSC to OEC on MetaMask - okex.com

The 11 Most Promising Cryptocurrencies to Buy [2022]

Videos for Download+binance+wallet

Copy-trading: Copy Trading is a software application that enables individuals in the financial markets automatically to copy positions opened and managed by another selected really. This technique allows traders to copy certain trading strategies. Copy-trading links a portion of the copying traders that funds to the copied investors account.

On top of the Coinbase transaction fees, you may see some fees outside of your Coinbase account - we're talking fees from your own bank. Some users are charged a 3% foreign transaction fee if a transaction is made via a credit card or debit card. The 3% is standard for international conversions, but it really depends on your bank.

https://www.asiaone.com/sites/default/files/original\_images/Dec2015/squid1.jpg|||Caught on camera: Giant squid 3.7m-long makes rare ...||1200 x 850

 $\label{eq:https://ehonami.blob.core.windows.net/media/2014/10/salt-salty-history.jpg|||Salt has a salty history - Easy Health Options \end{tabular} \||2868 \ x \ 2151$ 

Trust Wallet. Binance's official crypto wallet. Gift Card. Customizable crypto gift card. Binance Live. new. . Download the Binance mobile crypto trading app today.

A Crypto Wallet for Binance Chain, Binance Smart Chain and Ethereum With the Binance Chain browser extension you can send and receive funds on Binance Chain, Binance Smart Chain and Ethereum, and cross-chain transfers between both of Binances blockchains.

Coinbase Card Review [2022] - Is Coinbase CARD Worth It?

https://d1ueyc5nx1it61.cloudfront.net/b304519116129104157.jpg|||Bitcoin + Ethereum Mobile Wallet - Coinbase Newbium|||2560 x 1440

Why is ripple a green cryptocurrency? XRP is pre-mined, and it uses the Ripple Protocol Consensus Algorithm (RPCA). Simply put, a transaction must be approved by at least 80% of the networks validators before it can be added to the blockchain. This makes XRP an eco-friendly cryptocurrency. It functions on an efficient and secure network that allows low-fee transactions to occur at great speed.

Open the Coinbase Wallet app on your chosen device. Select Send. Type the amount that you intend to transfer. Choose and select the appropriate crypto currency and click Next. A prompt will appear asking you to enter the address where you intend to send the fund. Click Coinbase. Follow the set of instructions that will appear and complete the process.

Coinbase Card - Full Review

https://vorsicht-email.de/wp-content/uploads/2017/11/20171105\_paypal\_web7-1024x774.jpg|||Your account has been limited von Service ID (Service@seznam.cz) ist Phishing! Vorsicht E-Mail|||1024 x 774

MT4 Copy Trading is 100% free when you open your account with our partner brokers. We do not charge any management or incentive fee and you keep 100% of your profits. Lifetime Free Service.

Coinbase

http://www.asiaone.com/sites/default/files/original\_images/Apr2015/20150413\_interpolsingapore\_st.jpg|||Inter pol office in Singapore boosts fight against cyber ...||1200 x 781

Coinbase Card User Terms to be read in conjunction with C.

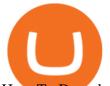

How To Download Binance Chain Extension Wallet - Featured by .

What are the fees on Coinbase Pro? Coinbase Pro Help

https://cdn.techhq.com/wp-content/uploads/2018/04/20180420\_122107-e1524198351489.jpg|||Best alternatives to a mouse, or laptop trackpad ...|||3202 x 1751

https://dailycoin.com/wp-content/uploads/2020/06/how-to-trade-cryptocurrency-1-1200x800.jpg|||How Do You Cash Out a Bitcoin? [Beginner's Guide] - DailyCoin|||1200 x 800

1. Bitcoin (BTC) Source: pixabay.com Even if you have no knowledge about digital currency whatsoever, you would have heard the term bitcoin. It is probably the most popular cryptocurrency of all and undoubtedly is the more widely used. Thats why it is also called the king of cryptocurrencies. If you are wondering why the hype?

https://static.vecteezy.com/system/resources/previews/000/516/489/original/cargo-container-vector-illustration .jpg|||cargo container vector illustration - Download Free ...|||5669 x 3780

https://miro.medium.com/max/4106/1\*xBUNcmD2vKqf4kf7dJu4Sw.png|||Can I Connect My Shift Card To Any Coinbase Account Mobile ...|||2053 x 1117

Instant card withdrawal. Up to 1.5% of any transaction and a minimum fee of \$0.55. Coinbase considers both fees when you preview a transaction. A U.S. customer making a purchase above \$204, for example, will have the fee assessed at the 1.49% rate up to the maximum purchase amount.

5 BEST Copy Trading platforms & amp; Apps [Copy Trade in 2022]

Top 10 Cryptocurrencies In January 2022 Forbes Advisor

Can a green cryptocurrency fix our toxic relationship with .

must activate the Card to be able to use it. Activation instructions are set out on the packaging that the Card is attached to and within the Coinbase Site. A virtual Card can be used immediately upon receipt and does not need to be activated. 1.7. Using the C a r d. 1.7.1.

How To Get a Coinbase Card - Market Realist

How To Add OKEX Mainnet To MetaMask !!! OKEX Mainnet .

Okex+to+metamask - Image Results

Best way to cash out and and pay lowest fee on Coinbase .

https://i1.wp.com/kenburridge.com/wp-content/uploads/2019/03/MAR09COIN360.png?ssl=1|||Positive Green Cryptocurrency News #055 - KenBurridge.com ...||1994 x 1380

https://infinitywallet.io/images/coin\_mockups/wallet\_desktop/binance.png||Best BNB Wallet | BNB Wallet | Buy, Sell & amp; Trade BNB (BNB)||1920 x 1200

Cryptocurrency goes green: Could 'proof of stake' offer a solution to energy concerns? Bitcoin relies on many computers to crunch difficult math problems. But it doesn't have to.

http://thecryptolog.com/wp-content/uploads/2018/01/buy-tab.jpg|||Coinbase Case Lookup Bitfinex Wallet Review|||1100 x 854

Download - Binance

Create OKEXchain wallet via Metamask 1. Open Metamask.io, then click Download Now. choose Chrome, and Install MetaMask for Chrome. 2. Click Add to Chrome, then Add Extension. 3. After finished, click Get Started. 4. Open your metamask and Create a New Wallet. 5. Click I Agree. 6. Create your password with minimum 8 characters. 7.

Downloads. English. USD. Wallet Direct. Transfer coins or tokens between Binance.com account and Binance Chain Wallet. Verify and connect my address. Connecting .

Conveniently deposit, withdraw and maintain your cryptocurrencies in the Binance.US multi-asset crypto wallet with industry-leading security. Trade Over 50 Cryptocurrencies Trading variety right at your fingertips.

Sign up for Coinbase: https://www.coinbase.com/join/campbe\_lciFrom my end, Coinbase says:Get \$10 in free cryptoGive a friend the gift of free cryptoInvite a .

http://www.hdwallpaperspulse.com/wp-content/uploads/2017/07/13/dark-blue-hd-image.jpg|||Texture

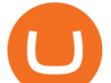

Wallpapers, Digital Hd Wallpaper, #26814|||2560 x 1440

NetWork Name: OKExChain TestnetRPC URL: https://exchaintest.okexcn.com Chain ID: 65Currency Symbol: OKTBlock Explorer URL: https://www.oklink.com/OKExChain.

How do I move crypto between my Wallet and Coinbase.com .

Coinbase Fees: A Full Breakdown of How To Minimize Costs .

Cryptocurrency With Potential to Go Green: Ethereum (ETH) Among cryptocurrency assets to buy for those concerned about the environment, Ethereum arguably makes the most compelling case.

Therefore you can only have one card per account. There are no annual or sign-up fees, but there is an issuance fee of  $\pounds 4.95$  (or 4.95 or \$4.95). Once you get your card, you can activate it with the Coinbase app or the website using the activation code in the letter accompanying your card. How can you use the Coinbase card to: Spend Crypto?

https://www.kingfisherbrixham.co.uk/images/eti\_base\_code\_poster.jpg|||Kingfisher Brixham - Ethical Trading Initiative|||1240 x 1754

Download The Binance Chain Wallet extension can be found on Binances Homepage. From there, please scroll down to the "Download your Crypto Wallet" section and click on your preferred browser. Follow the instruction to complete the download.

http://www.asiaone.com/sites/default/files/original\_images/Aug2017/WalaiPenyuConservationPark\_160817\_ wpcp.jpg|||6 glamping sites in Malaysia so posh, even your atas ...|||1200 x 850

Granted, the cryptocurrency is not quite there yet. But Rome wasnt built in a day. Furthermore, Ethereum is incredibly viable, ranking as the second-most valuable virtual currency, with a present.

https://firebasestorage.googleapis.com/v0/b/gitbook-28427.appspot.com/o/assets%2F-MVMJ-R4rZWMoBDm WBTH%2F-MVMTP-rkxHC\_dc4AeqB%2F-MVMUAdRf2FukovAFcvW%2FScreenshot\_20210309\_160924 \_com.kiwibrowser.browser.jpg?alt=media&token=e5c2f126-8723-4a3f-9246-98fa54a6c607|||How to Add Custom RPC Okexchain & amp; Connect to Gegeswap ...||1080 x 2312

https://www.unitedway.org/i/blog/5.7.21\_cryptoblog.v2.png|||How Does Cryptocurrency Work and How Can You Invest ...|||3334 x 2084

Best+digital+currency News

https://blog.coincodecap.com/wp-content/uploads/2021/12/Desktop-2021-12-23T111414.412.png|||Hedgehog Review: Track Your Crypto Portfolio and Trade ...|||1441 x 811

How to Add Custom Network RPC OKEXchain & amp; Connect to gegeswap.finance on Metamask. Create OKEXchain wallet via OKEX Dex (Mainnet)

https://images.freeimages.com/images/large-previews/2db/static-snow-1519563.jpg|||Free Static Snow Stock Photo - FreeImages.com|||1280 x 960

Instant Cashouts Coinbase Help

https://blog.abuiles.com/assets/truffle-rinkeby-1.png|||How To Buy Bitcoin Using Robinhood | How To Get Bitcoin ...||1670 x 1018

The Best Cryptocurrencies for 2022 Kiplinger

Coinbase pricing and fees disclosures Coinbase Help

Gutscheine Review 2021 - Get a 20% Fee Discount

https://www.cfxteambuild.co.uk/wp-content/uploads/2020/07/Screenshot\_20200717-202250\_Chrome.jpg|||Ca sh FX Withdraw & amp; Upgrade with Exodus - cash fx|||1080 x 1772

https://i1.wp.com/www.ukbitcoinblog.com/wp-content/uploads/2017/04/44b6aebd038ee18d463cd4ae5686a6f 3-1.png?fit=1600%2C778&ssl=1|||Xapo Wallet & Debit Card|||1600 x 778

Build a Crypto Portfolio - #1 in Security Gemini Crypto

https://static.dribbble.com/users/257709/screenshots/10559459/media/c81e7e1cb3ba3d290518d94a096f8211. png|||Crypto Wallet Dashboard by uixNinja on Dribbble|||1600 x 1200

https://gtor.online/wp-content/uploads/2019/01/Crytomining\_and\_faucets\_using\_coinpot\_micro\_wallet.png||| Coinpot Hack 2021 Download Bitcoin Hacks 2021|||1024 x 768

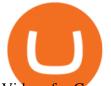

Videos for Copy+trading+free

Exchange Academy Charity Card Labs Launchpad Research Trust Wallet NFT Featured.market Binance Pay Gift Card Service Downloads Desktop Application Buy Crypto Institutional & Crypto Services Referral Execution Solutions Affiliate BNB OTC Trading Listing Application P2P Merchant Application Historical Market Data

Binance Wallet - Chrome Web Store

https://get.pxhere.com/photo/growth-number-line-green-money-market-business-signage-neon-sign-font-textstock-information-economy-financial-scoreboard-success-data-finance-investment-exchange-trading-broker-st ock-market-display-device-electronic-signage-795492.jpg|||Free Images : growth, number, line, green, money, business ...||5184 x 3456

Deposit (Add Cash) Fee: Withdrawal (Cash Out) Fee: ACH: Free: Free: Wire (USD) \$10 USD: \$25 USD: SEPA (EUR) 0.15 EUR: 0.15 EUR: Swift (GBP: Free: £1 GBP

The Top 10 Most Trusted Digital Currency Exchanges and .

2. Cash out your funds. From a web browser: From a web browser select your cash balance under Assets. On the Cash out tab, enter the amount you want to cash out and then click Continue. Choose your cash out destination and then click Continue. Click Cash out now to complete your transfer. From the Coinbase mobile app: Tap > Cash out

https://cryptoage.com/images/Mining3/teamredminer\_053\_AMD\_radeon\_mining\_zcoin\_MTP.jpg|||TeamRed Miner 0.5.8 - added Chukwa-512 algorithm (Turtlecoin)||1985 x 1084

How do I cash out my funds? Coinbase Help

Coinbase Card for the EU and UK Coinbase Help

How to Activate Your Coinbase Card - YouTube

To transfer crypto from Coinbase Wallet to your Coinbase.com account. Open Coinbase Wallet on your mobile device. Tap Send. Enter the amount youd like to transfer. Select the supported coin and tap Next. When prompted to enter the address you would like to send to, tap Coinbase. Follow the .

(end of excerpt)